## **Ospirent**

# Spirent UpperTester

#### **Overview**

The UpperTester (UT) enables the implementation of a simple client for testing TCP stacks on a Device Under Test (DUT). After implementation, it provides several functionalities (like opening and closing communication sockets) that can be triggered by the user via UDP commands called ServicePrimitives (SP).

#### **Adapting the UpperTester**

Sources of the UpperTester consist of clearly structured C89. For controlling network functionalities of the stack to be tested, the BSD Sockets API (published 1983) is used. This API is supported by common UNIX systems, by Windows systems (slightly modified), and by most TCP/IP stacks for the embedded domain.

In case the Sockets API is not available, it usually can be recreated quite easily. The UpperTester generally spares threads to simplify the porting, and it does not allocate cache dynamically if requested.

#### **ServicePrimitives (SPs)**

The SPs are implemented according to the following AUTOSAR documents.

**AUTOSAR TC Release 1.1.0** - [https://www.autosar.org/fileadmin/user\\_upload/standards/tests/1-1/AUTOSAR\\_PRS\\_](https://www.autosar.org/fileadmin/user_upload/standards/tests/1-1/AUTOSAR_PRS_TestabilityProtocolAndServicePrimitives.pdf) [TestabilityProtocolAndServicePrimitives.pdf](https://www.autosar.org/fileadmin/user_upload/standards/tests/1-1/AUTOSAR_PRS_TestabilityProtocolAndServicePrimitives.pdf)

**AUTOSAR TC Release 1.2.0** - [https://www.autosar.org/fileadmin/user\\_upload/standards/tests/1-2/AUTOSAR\\_PRS\\_](https://www.autosar.org/fileadmin/user_upload/standards/tests/1-2/AUTOSAR_PRS_TestabilityProtocolAndServicePrimitives.pdf) [TestabilityProtocolAndServicePrimitives.pdf](https://www.autosar.org/fileadmin/user_upload/standards/tests/1-2/AUTOSAR_PRS_TestabilityProtocolAndServicePrimitives.pdf) **including Spirent extensions**.

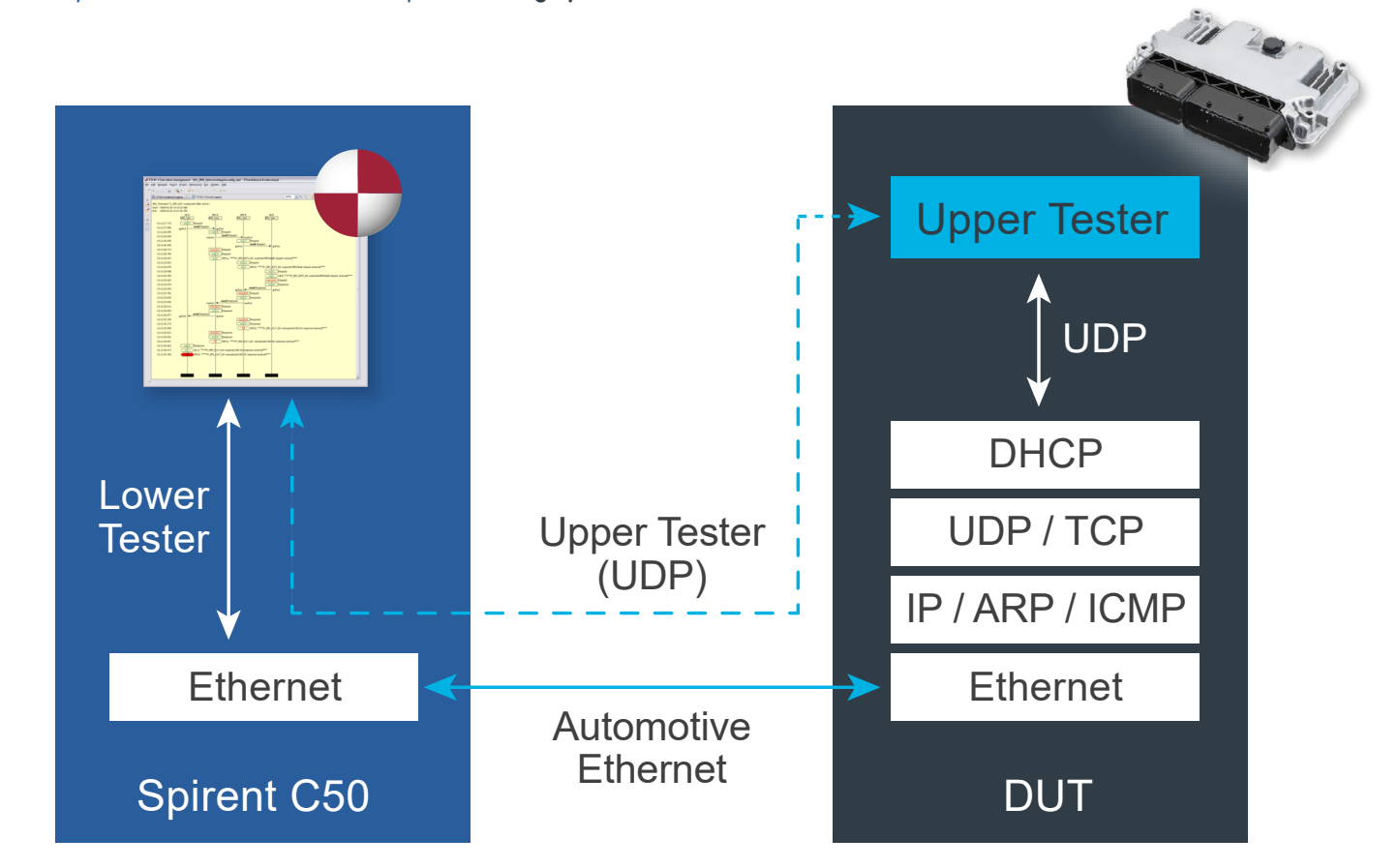

### SPIRENT UPPERTESTER

#### **ServicePrimitives**

- GET\_VERSION Queries the version of the UpperTester.
- START\_TEST Used for logging purposes only, not for test relevant actions.
- END\_TEST Used for logging purposes only, not for test relevant actions.
- CLOSE\_SOCKET Closes a socket (usually when ending a test).
- CREATE\_AND\_BIND Creates a socket and possibly attaches it to a local port or a local IP address.
- SEND\_DATA

Causes the UpperTester to send data to a permitted address.

- RECEIVE\_AND\_FORWARD Sets the UpperTester to a certain mode to forward incoming telegrams to the test system.
- LISTEN\_AND\_ACCEPT Prepares the UpperTester to accept incoming connection requests.
- CONNECT Performs the typical TCP handshake.
- CONFIGURE Sets diverse parameters in the TCP stack (for instance the TTL). Please note: Since the access to such low level parameters may be cause problems.
- SHUTDOWN Performs a shutdown with the given socket.
- ADD\_STATIC\_ARP\_ENTRY Adds a static IP address to the ARP table entries.
- REMOVE\_STATIC\_ARP\_ENTRY Removes a static IP address from the ARP table entries.
- SET\_ARP\_TIMEOUT Sets ARP dynamic cache timeout in seconds.
- CLEAR\_ARP\_TIMEOUT Clears previously set ARP timeout.
- CLEAR\_DYN\_ARP\_ENTRIES Clears all dynamic ARP table entries for given IP address.
- SEND\_ICMP\_REQUEST Makes DUT to send an ICMPv4 request over the given network interface to a specific IP address.
- CONFIGURE\_DHCP\_CLIENT Initializes the Client to use given network interface and port.
- DECONFIGURE\_DHCP\_CLIENT Shutdown client using given network interface and port.
- SEND\_DHCP\_INFORM Requests Client to send DHCP inform.
- RELEASE\_ADDRESS Makes DHCP Client to release the address for the given network interface.
- RENEW\_ADDRESS Makes DHCP Client to renew the address for the given network interface.
- SET\_OPTION Sets DHCP Client options.
- RESET\_ALL\_DEVICE\_CONFIGURATIONS Resets DHCP client configurations for all configured interfaces on the DUT.
- DEVICE UP Starts the network interface.
- DEVICE\_DOWN Stops the network interface.

© 2021 Spirent Communications, Inc. All of the company names and/or brand names and/or product names and/or logos referred to in this document, in particular the name "Spirent" and its logo device, are either registered trademarks or trademarks pending registration in accordance with relevant national laws. All rights reserved. Specifications subject to change without notice. **Rev F | 08/21 | <www.spirent.com>**

### **Spirent**